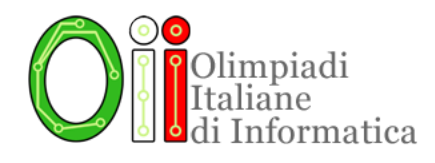

# PSEUDOCODICE(4.0);

La miglior soluzione per leggere e capire facilmente gli esercizi di programmazione delle selezioni scolastiche

Versione provvisoria

Lo Staff delle OII

Ottobre 2022

# Sullo pseudocodice nella selezione scolastica

Da diversi anni, gli esercizi della Selezione Scolastica sono suddivisi in tre parti:

- esercizi di carattere logico-matematico;
- esercizi di programmazione;
- esercizi di carattere algoritmico.

A partire dalla Selezione Scolastica di novembre 2018 abbiamo introdotto un importante cambiamento relativo alla forma in cui gli esercizi di programmazione venivano proposti: invece di fornire del codice vero e proprio (in due dei linguaggi più "popolari" tra quelli insegnati in Italia a livello scolastico: C e Pascal) abbiamo cominciato a utilizzare uno pseudocodice.

Con pseudocodice intendiamo un linguaggio che permette di descrivere programmi usando una sintassi naturale, "umana", senza le rigide regole di un linguaggio di programmazione.

Attenzione! Questo cambiamento si riferisce solo agli esercizi di programmazione contenuti nella selezione scolastica. La fase territoriale e nazionale, naturalmente, rimangono invariate e richiedono sempre la scrittura di programmi veri.

È importante notare che, sebbene le fasi successive alla scolastica facciano uso di linguaggi veri e propri, in questo caso esiste una fondamentale distinzione: ciò che valutiamo in questa gara infatti è l'abilità nel leggere e capire del codice già scritto, non quella di scriverne. Siamo convinti che lo pseudocodice sia particolarmente adatto allo scopo di questa gara.

Con lo pseudocodice, infatti, gli esercizi di programmazione diventano alla portata di tutti gli studenti, non necessariamente di quelli che sanno già programmare, o il cui curriculum scolastico comprende l'informatica: è sufficiente avere curiosità e voglia di imparare.

# Novità dell'edizione 2022

Per quest'anno abbiamo rinnovato la guida, introducendo, prima di tutto, una documentazione più comprensiva dello pseudocodice, con spiegazioni dettagliate e allo stesso tempo comprensibili. Inoltre, lo pseudocodice stesso ha subito delle modifiche:

- sono stati introdotti i cicli for;
- non esistono più le procedure, ma solo funzioni, che possono eventualmente non restituire nulla;
- il comando **output** è stato sostituito dalla funzione output;
- è stata introdotta la possibilità di "swappare" due variabili;
- il typesetting dello pseudocodice è stato migliorato, usando anche dei colori per differenziare le varie componenti (parole chiave, variabili, ...).

# Riferimento alla guida delle OPS

Nei nostri esercizi di programmazione cercheremo di ricalcare per quanto possibile lo pseudocodice già in uso alle Olimpiadi del Problem Solving. Per riferimento, è possibile consultare la loro guida allo pseudocodice, al seguente indirizzo (comincia da pagina 40):

## [www.olimpiadiproblemsolving.it/site/documenti/20-21/GUIDA\\_OPS\\_2020\\_21.pdf](https://www.olimpiadiproblemsolving.it/site/documenti/20-21/GUIDA_OPS_2020_21.pdf)

Ricordiamo comunque che la sintassi dello pseudocodice non è mai definita in modo esaustivo: è possibile che alcuni esercizi utilizzino dei "nuovi" costrutti, non documentati in questa guida. Se questo accadrà, sarà sempre fatto nel modo più facilmente comprensibile, e i nuovi costrutti saranno comunque spiegati nel testo dell'esercizio.

# Documentazione dello pseudocodice

In questa sezione della guida definiamo la sintassi dello pseudocodice. Vale a dire, forniamo le nozioni necessarie per la lettura e comprensione di un programma scritto in pseudocodice. Le spiegazioni saranno abbastanza "formali" da essere precise, ma non tecniche, e saranno tutte corredate da piccoli esempi. (Nella sezione successiva, invece, troverai molti altri esempi più completi, alcuni dei quali tratti da selezioni scolastiche passate.)

Dopo aver letto la documentazione, dovresti essere in grado di comprendere il funzionamento di questi programmi:

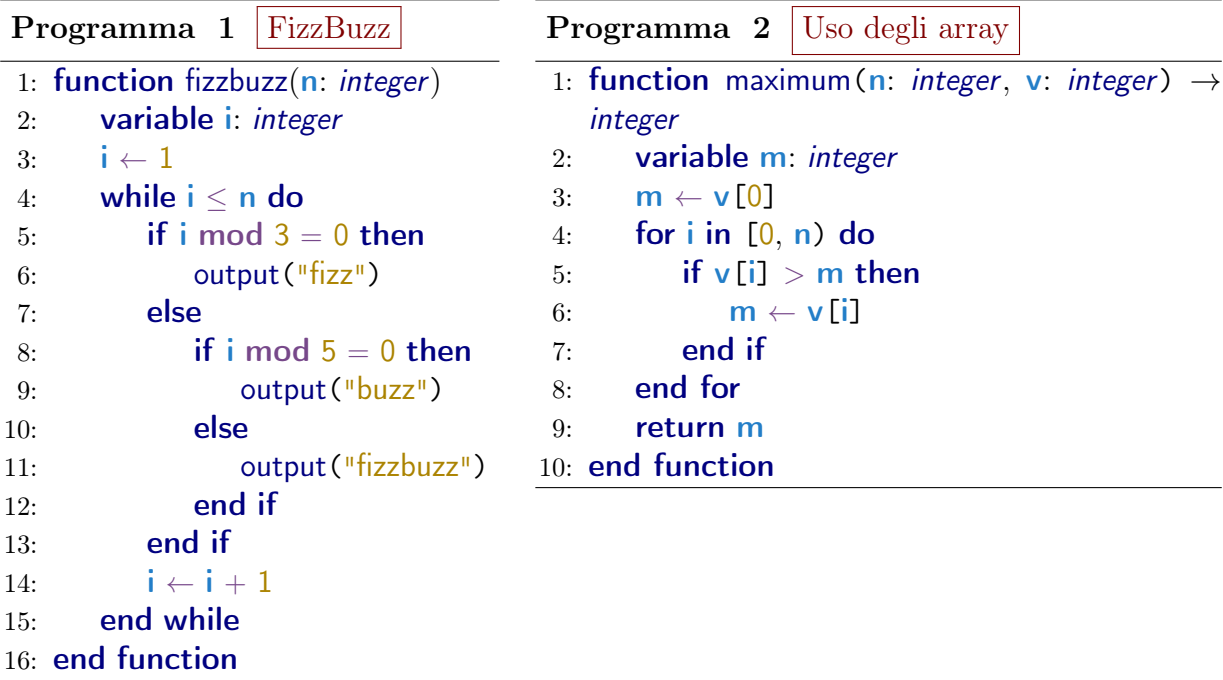

#### <span id="page-3-1"></span><span id="page-3-0"></span>Componenti di un programma

Osservando i programmi [1](#page-3-0) e [2](#page-3-1) qui sopra, puoi notare che compaiono termini e simboli evidenziati in modo diverso: colori diversi, alcuni in grassetto e altri no, etc. Questi "blocchi fondamentali", che esamineremo uno per uno, sono i seguenti:

- parole chiave (esempio: while, end, variable)
- variabili (esempio: m)
- tipi (esempio: *integer*)
- valori (esempio: 1, "fizz")
- operatori (esempio:  $>$ , mod)

È anche evidente che alcune righe di codice sono spostate in avanti (si dice che sono indentate). Una serie di righe consecutive con lo stesso livello di indentazione (cioè, precedute dallo stesso spazio bianco) si chiama blocco. I blocchi rappresentano parti di codice che vengono eseguite "tutte insieme" all'interno di una funzione o di una struttura di controllo. Ciascun blocco è prededuto da una riga che inizia con una parola chiave, ed è seguito da una riga che inizia con la parola chiave end.

# Parole chiave

Le parole chiave sono parole che hanno un significato specifico all'interno di un programma, e, in quanto tali, non possono essere usate altrove (ad esempio, come nome di variabili vedi sezione successiva). Sono formattate in blu e grassetto. Questa è la lista delle parole chiave:

- function
- return
- if
- then
- else
- for
- in
- while
- do
- end
- variable

La funzione di ciascuna parola chiave verrà esaminata quando parleremo del contesto in cui compare.

## Variabili e tipi

Le **variabili** sono fondamentali in un programma. Nel nostro pseudocodice sono formattate in azzurro e grassetto.

Una variabile è una sorta di contenitore per un valore, che può essere un numero, una stringa (cioè una sequenza di caratteri, una "parola" — ne parleremo tra poco), o qualcosa di più complicato. Queste "tipologie" di variabile si chiamano, appunto, tipi, e sono formattati in blu e corsivo. Per ora, c'è un solo tipo semplice contemplato dal nostro pseudocodice:

• *integer*: è il tipo che rappresenta numeri interi, ovvero  $\{\ldots, -2, -1, 0, 1, 2, \ldots\}$ .

Esiste una categoria di tipi "composti", gli array, che sono trattati alla fine di questa sezione. (Alcuni degli esempi che seguono usano gli array, quindi può essere una buona idea riprenderli dopo aver letto il paragrafo su di essi.)

Una variabile è identificata da un nome: a variabili diverse corrispondono nomi diversi. Un programma usa le variabili per manipolare valori che non sono fissati nel codice. Le variabili possono essere:

• dichiarate: Dichiarare una variabile è obbligatorio, e vuol dire comunicare al programma che tale variabile esiste. Per questo, va fatto prima di qualunque altra operazione che coinvolge la variabile. Una dichiarazione di variabile inizia con la parola chiave variable, seguita dal nome della variabile, dai due punti, e dal tipo della variabile. Attenzione! Appena dopo la dichiarazione, la variabile non contiene nessun valore. Deve essere *inizializzata*.

Questi sono esempi di dichiarazione:

variable *i: integer* variable arr: integer[]

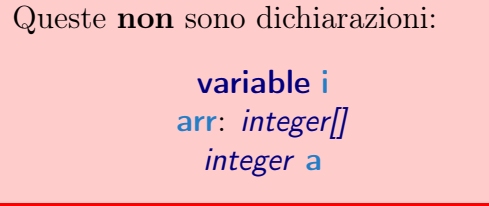

• inizializzate e modificate tramite assegmamento. L'assegnamento è l'operazione che modifica — o, nel caso non contenga ancora nessun valore, assegna appunto — un nuovo valore alla variabile. Un assegnamento è costituito dal nome della variabile, seguito dall'operatore ← (tratteremo gli operatori più avanti), seguito dal valore da assegnare. Quest'ultimo può essere un valore semplice, un'altra variabile, o più in generale un'espressione (anche di espressioni parleremo in seguito).

Questi sono esempi di assegnamento:  $i \leftarrow 1$  $a \leftarrow 3 \times i + 5$  $arr \leftarrow [3, -1, 8]$ 

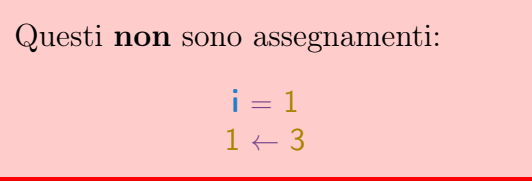

• usate nelle espressioni: per esempio, una variabile può essere sommata a un'altra variabile, o a un valore, o un'altra espressione, tramite l'operatore +. Oppure può essere confrontata, tramite operatori quali =, <, ≥, e altri. Tutto ciò verrà trattato meglio quando parleremo di operatori e di espressioni.

#### Array

Un array è una sequenza di valori tutti dello stesso tipo, che può avere lunghezza, arbitraria (eventualmente lunghezza 0, e in tal caso si parla di array vuoto). Il tipo corrispondente si indica con il tipo base, seguito da parentesi quadre: integer[] è l'unico tipo array, poiché integer è l'unico tipo base.

Invece, l'array vero e proprio si indica con una lista di valori, variabili, o espressioni, inframezzati da virgole e racchiusi da parentesi graffe:  $\left[3, 1 - 2, i\right]$ ,  $\left[100\right]$ ,  $\left[1\right]$  (array vuoto).

Un array di lunghezza n è indicizzato, cioè numerato, da 0 a  $n-1$ . L'indice i corrisponde all'elemento in posizione *i*. Per esempio, nell'array  $[3, -1, 8]$ , gli indici sono 0, 1 e 2, e l'indice 1 corrisponde al valore -1.

Per gli array è possibile un'ulteriore operazione:

• accesso a un elemento: È l'operazione che, dato un indice i, restituisce il valore dell'elemento dell'array in posizione *i*. Si effettua scrivendo il nome dell'array, seguito dall'indice racchiuso da parentesi graffe:  $arr[3]$ ,  $arr[i + 1]$ .

Il caso delle stringhe. Forse hai notato che, nel programma [1,](#page-3-0) compaiono delle parole racchiuse da apici doppi (virgolette). Ne incontrerai ancora in seguito. Si tratta di quelle che, in informatica, vengono chiamate stringhe: una stringa è una sequenza di caratteri. Nella maggior parte dei linguaggi di programmazione, esiste un tipo associato alle stringhe (char[] in C, string in C++, str in Python, ...). Il nostro pseudocodice, tuttavia, non ha un tipo stringa: le stringhe esistono soltanto come valori a sé stanti (vedi la sezione successiva), e non possono essere assegnati a variabili (perché non esistono variabili con quel tipo!). Di fatto, l'unica cosa che si può fare con le stringhe è stamparle in output, con la funzione output, esattamente come nel programma FizzBuzz.

# Valori

Un valore è un'entità fissa, costante, che compare nel codice in quanto tale. Un valore non può essere modificato. Il termine corretto sarebbe l'inglese literal, ma noi usiamo una traduzione approssimativa in italiano. Nel nostro pseudocodice i valori sono formattati in giallo.

Ogni valore deve appartenere a uno dei tipi descritti in precedenza. Esistono quindi valori interi, di tipo *integer*, e valori di tipo array *(integer[]*).

Questi sono esempi di uso dei valori:  $a \leftarrow 0$  $1 + 7$ 

Questa non è un'operazione valida:  $[] \leftarrow [3, -1, 8]$ 

Attenzione! In questa guida, a volte usiamo la parola valore per riferirci al risultato di un'espressione (per esempio,  $3 \times 5$  risulta nel valore 15), che è un'altra cosa (non è un'entità "scritta" nel codice). Quindi fai attenzione, il significato della parola deve essere talvolta dedotto dal contesto.

# Operatori

Un operatore è un simbolo, o una parola, che combina i risultati di due espressioni (valori), producendo un nuovo risultato (valore). Gli operatori sono formattati in viola e grassetto (o solo viola per i simboli).

Esistono varie classi di operatori:

- *operatori aritmetici*:  $+$ ,  $-$ ,  $\times$ ,  $/$ , **mod** (addizione, sottrazione, moltiplicazione, divisione intera, resto della divisione intera). Questi prendono due interi e restituiscono un intero. Il significato dei primi tre dovrebbe essere chiaro. L'operatore / di divisione intera produce come risultato la parte intera (cioè, approssimazione verso lo 0) del quoziente di due interi: ad esempio,  $7 / 3$  restituisce 2 (perché  $7/3 = 2.333...$ ). L'operatore modulo mod produce come risultato il resto della divisione di due interi: ad esempio, 7 mod 3 restituisce 1. Infine, l'operatore − può essere anche semplicemente anteposto a un intero, cambiandone il segno (esempio: se il valore di a è 3, il valore di −a è −3).
- *operatori di confronto*:  $=, \neq, \leq, \leq, \geq$  (uguale, diverso, minore, minore o uguale, maggiore, maggiore o uguale). Come dice il nome, confrontano due interi. Ad esempio,  $1 = 3 + (-2)$  è vera, mentre  $7 < 7$  è falsa.
- *operatori logici*: and, or, not. I primi due operatori combinano due espressioni (termini) contenenti operatori di confronto, o altri operatori logici. and restituisce vero se entrambi i termini sono veri, e falso altrimenti; or restituisce vero se almeno uno dei termini è vero, e falso altrimenti. not è un cosiddetto operatore unario, perché agisce su una sola espressione. Restituisce vero se l'espressione è falsa, e falso se l'espressione è vera. Per esempio:  $(a = b)$  and  $(a \neq b)$  è falsa qualunque siano i valori di a e b (perché?), mentre **not** ( $7 \ge 9$ ) è vera.

Valori di verità. Il commento che segue è più tecnico, se stai iniziando adesso con la programmazione puoi tranquillamente saltarlo.

Nella descrizione degli operatori di confronto e logici, abbiamo fatto riferimento ai valori "vero" e "falso". Questi sono detti valori di verità, e presuppongono l'esistenza di un tipo opportuno — tale tipo, in molti linguaggi di programmazione veri, si chiama bool o boolean. Il nostro pseudocodice non contempla l'esistenza esplicita di questo tipo (proprio come accade per le stringhe, ma in più non esistono neppure i valori literal). In particolare, non è possibile dichiarare variabili di tipo booleano. I valori di verità esistono solo implicitamente come risultato di espressioni che coinvolgono operatori di confronto e/o operatori logici.

La precedenza tra gli operatori aritmetici è quella tradizionale:  $\times e$  / hanno precedenza maggiore di + e −. Per quanto riguarda mod, questo ha la precedenza più alta di tutti, ma useremo sempre le parentesi tonde per non creare ambiguità. Gli operatori di confronto hanno meno precedenza di quelli aritmetici, ma più precedenza di quelli logici. Anche qui, comunque, useremo parentesi in caso di ambiguità.

#### Espressioni

Un'espressione è un pezzo di codice dotato di un proprio valore, cioè che può essere valutato. Ad esempio, i valori di cui abbiamo parlato prima (i literal, per intenderci) sono espressioni. Ma espressioni sono anche cose più complesse, come  $(i + j \times 3)$  mod 10.

Le espressioni sono importanti perché possono essere assegnate a una variabile, passate come argomento a una funzione (vedi più avanti), ed essere usate a loro volta in un'espressione. Espressioni sono:

- singole variabili;
- $\bullet$  singoli valori (*literal*);
- l'accesso a un elemento di un array;
- una chiamata di funzione (vedi più avanti);
- la composizione di due espressioni tramite un operatore: ad esempio, se espr1 ed espr2 sono espressioni, anche espr $1 + \text{espr2}$  è un'espressione;
- −(espr), dove espr è un'espressione che restituisce un intero, e not (espr), dove espr è un'espressione che restituisce vero o falso.

Per verificare se hai capito, puoi provare a indivituare tutte le espressioni contenute nella seguente istruzione:  $\mathbf{a} \leftarrow \mathbf{a} - \mathbf{b} \times 2$  (suggerimento: sono 6).

## Strutture di controllo

Un programma composto da una semplice successione di istruzioni limita molto le possibilità. Considera il seguente pseudocodice:

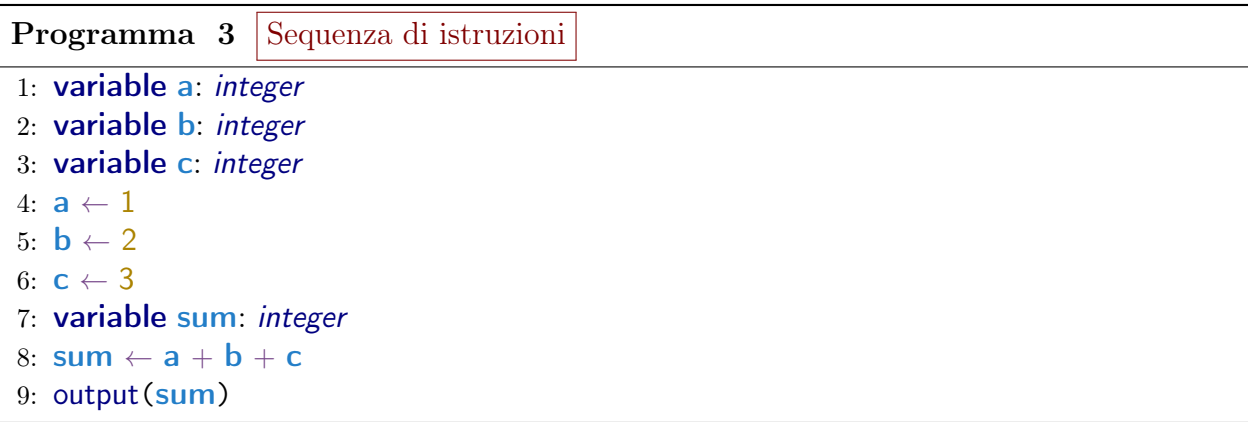

In questo frammento di pseudocodice, ogni riga è una singola istruzione. (L'istruzione output(sum), come vedremo tra poco, serve a stampare in output il valore di sum.) Quello che il programma fa è sommare tre numeri "fissati" nel programma (1, 2 e 3): sostanzialmente qualcosa che avremmo potuto fare a mano. È in questo senso che è necessario introdurre complessità allo pseudocodice, poiché altrimenti non c'è molto che si possa fare. Le strutture di controllo hanno questo scopo (insieme alle funzioni, che vedremo nella sezione successiva).

Una struttura di controllo è un costrutto che racchiude un blocco di pseudocodice, detto corpo. A seconda del tipo di struttura di controllo, le istruzioni contenute nel corpo possono essere eseguite solo sotto particolari condizioni, oppure ripetute più volte. Le strutture di controllo possono essere annidate, ovvero il corpo di una struttura può contenerne delle altre. Il nostro pseudocodice utilizza tre tipi di strutture di controllo:

• Le strutture condizionali if e if ... else, con la seguente sintassi:

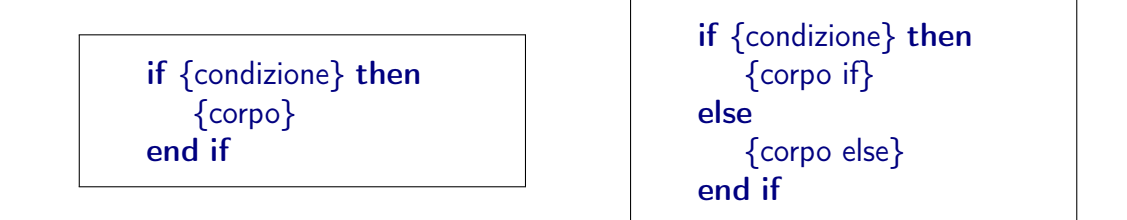

Qui, {condizione} è un'espressione che restituisce vero o falso (ad esempio un confronto). Se è vera, viene eseguito {corpo} (nel caso dell'if semplice) o {corpo if} (nel caso di if ... else). Per if ... else, qualora il valore di {condizione} sia falso, viene eseguito invece {blocco else}.

Per esempio, questo programma assegna alla variabile b l'intero 100 se a vale 0, e 101 se a vale 1 (negli altri casi non succede niente):

- Programma  $4$  | Uso di if e if ... else 1: variable b: integer 2: if  $a = 0$  then 3:  $\mathbf{b} \leftarrow 100$ 4: else 5: if  $a = 1$  then 6: **b**  $\leftarrow$  101  $7:$  end if 8: end if
- Il ciclo while, con la seguente sintassi:

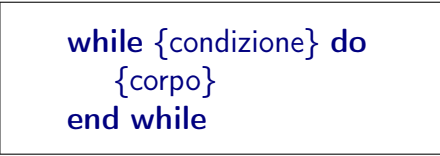

In questo caso, {corpo} viene ripetuto fintanto che {condizione} è vera. Quando il programma incontra un while, controlla per prima cosa se la condizione è vera: se non lo è, salta completamente il blocco e continua l'esecuzione; se lo è, esegue una volta il corpo, e poi controlla nuovamente se la condizione è vera, ri-eseguendo il corpo in tal caso. Questo si ripete finché la condizione diventa falsa. Nota che questo ha senso se il valore di {condizione} dipende da quello che accade dentro {corpo}; altrimenti, è possibile che {condizione} sia sempre vera e il programma non esca mai dal ciclo: si parla in questo caso di loop infinito.

Per esempio, questo programma calcola la somma dei multipli di 7 minori di n:

**Programma** 5 | Uso di while

```
1: variable i: int
2: variable sum: int
3: i \leftarrow 04: sum \leftarrow 0
5: while i < n do
6: sum \leftarrow sum + i
7: i \leftarrow i + 78: end while
```
• Il ciclo for, con la seguente sintassi:

```
for {iteratore} in {intervallo} do
   {corpo}
end for
```
Vediamo cosa sono {iteratore} e {intervallo}. Partiamo dal secondo, che, come dice il nome, è un intervallo (di numeri interi), ovvero un insieme di numeri consecutivi. Per esempio, {−1, 0, 1, 2, 3} e {7} sono intervalli, mentre {3, 5} non lo è. Naturalmente, se l'intervallo è molto grande, scrivere esplicitamente tutti i numeri è scomodo o infattibile. Oppure, l'intervallo potrebbe dipendere da una variabile, e in quel caso è impossibile conoscerne a priori il contenuto. Per questi motivi, nello pseudocodice usiamo delle notazioni speciali per gli intervalli, che ricordano quelle usate in matematica (e talvolta insegnate a scuola):

- $[a, b]$  indica l'intervallo di numeri che inizia da  $a$  e finisce in b. Entrambi gli estremi sono inclusi. Ad esempio, [1, 3] è l'intervallo {1, 2, 3}.
- **■** [a, b) indica l'intervallo di numeri che inizia da a e finisce in  $b 1$  (incluso). Ovvero, l'estremo destro dell'intervallo è escluso. Quindi [1, 3) è l'intervallo {1, 2} (si parla di "intervallo semiaperto").

Questa notazione può confondere all'inizio. Perché esiste la seconda? Non basta la prima? Il motivo è che avere intervalli semiaperti rende più naturale iterare sugli array, e non solo. Di fatto, in alcuni linguaggi di programmazione gli intervalli sono spesso intesi con l'estremo destro escluso.

Per quanto riguarda {iteratore}, esso è una variabile temporanea che "itera" sugli elementi dell'intervallo. Chiamiamola i (spesso i nomi utilizzati per gli iteratori sono i, j, k, ...). È temporanea nel senso che esiste solo all'interno del for, e sparisce (in gergo informatico, viene distrutta) non appena il programma esce dal ciclo, e non va dichiarata (basta scriverne il nome): è sottinteso che è di tipo integer. Il corpo del for viene eseguito un numero di volte pari alla lunghezza dell'intervallo (il numero di elementi che contiene). Durante la prima iterazione, i assume il valore a (l'estremo sinistro dell'intervallo). Durante la seconda iterazione, assume il valore  $a + 1$ . E così via, fino all'ultima iterazione, durante la quale assume il valore b o b−1 (a seconda del tipo di intervallo).

Attenzione! La variabile i può essere modificata nel corpo del for, ma all'iterazione successiva il suo valore viene "resettato" a quello corrispondente al numero dell'iterazione.

Vediamo alcuni esempi:

<span id="page-12-1"></span><span id="page-12-0"></span>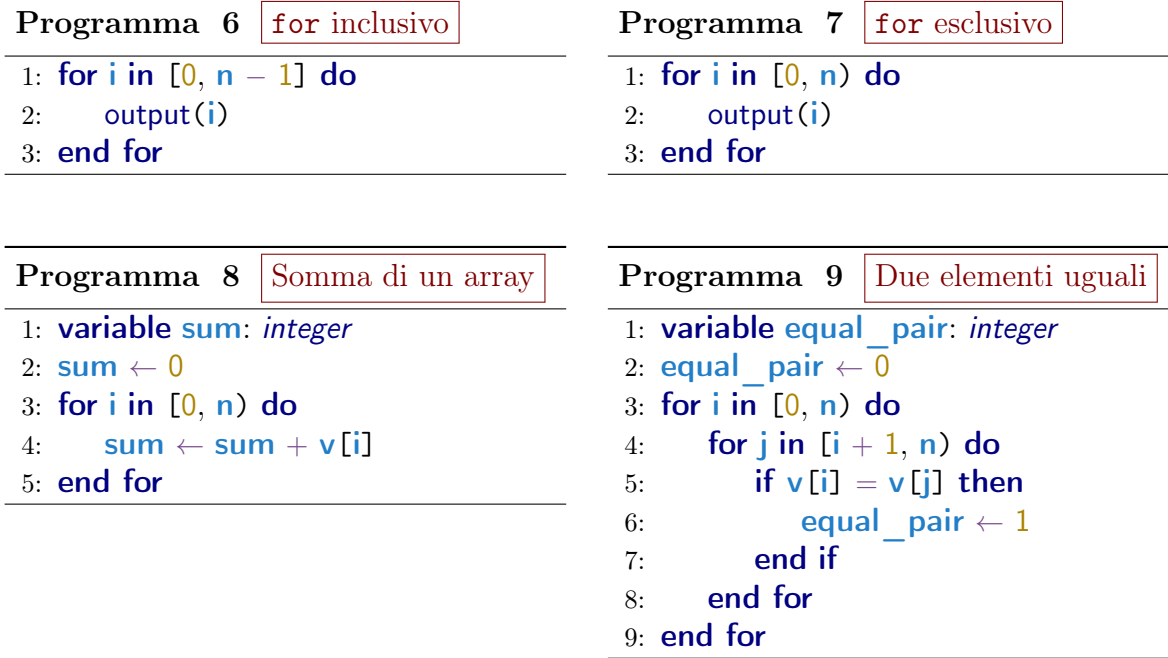

<span id="page-12-3"></span><span id="page-12-2"></span>I programmi [6](#page-12-0) e [7](#page-12-1) fanno la stessa cosa: stampano in output i numeri da 0 a n − 1. Il primo usa un intervallo con l'estremo destro incluso, il secondo con l'estremo destro escluso. Il programma [8](#page-12-2) calcola la somma degli elementi di un array v di lunghezza n. L'ultimo programma, [9,](#page-12-3) è un po' più complesso. Contiene due cicli for annidati. Il primo itera (tramite i) sugli elementi dell'array v, il secondo itera sugli elementi dell'array che vengono dopo i. Questo è il modo standard di "scandire" tutte le coppie di indici distinti. Quindi, alla fine dell'esecuzione, equal\_pair vale 1 se e solo se è stata incontrata una coppia di elementi uguali.

#### Funzioni

Nei paragrafi precedenti abbiamo fatto spesso riferimento alle funzioni, senza mai chiarire cosa fossero. È finalmente arrivato il momento.

Una funzione è un blocco di pseudocodice, anche in questo caso chiamato corpo, racchiuso dalle parole chiave function e end function. Ci sono due motivazioni principali per l'utilizzo delle funzioni:

- permettere di riutilizzare parti di pseudocodice nel programma (a differenza dei cicli while e for, dove il corpo viene eseguito per più volte consecutive, una funzione può essere invocata, o chiamata, in punti arbirari del programma);
- rendere possibile la ricorsione, ovvero la capacità di una funzione di invocare se stessa.

Le componenti di una funzione sono:

- il nome: È ciò che identifica la funzione, e grazie al quale la si può invocare. Nel nostro pseudocodice, i nomi di funzioni sono formattati in blu.
- il corpo, di cui abbiamo già parlato: È la sequenza di istruzioni che viene eseguita quando la funzione viene chiamata.
- la lista di parametri: È una sequenza di scritture var1: tipo1, var2: tipo2, ... che indica quanti valori, e di quali tipi, vanno "passati" come argomenti alla funzione quando questa viene chiamata. Una funzione può non avere parametri.
- il tipo del valore di ritorno (opzionale): Una funzione non può soltanto "fare" qualcosa, ma può anche restituire un valore — ad esempio, una funzione che somma due interi restituisce un intero. In questo caso, il tipo del valore di ritorno va indicato.

La sintassi di una funzione è la seguente (in alto senza valore di ritorno, in basso con valore di ritorno):

```
function fun(var1: tipo1, var2: tipo2, ...)
   {corpo}
end function
```

```
function fun(var1: tipo1, var2: tipo2, ...) \rightarrow ritorno
   {corpo}
   return ...
end function
```
Il nome della funzione è fun, tra parentesi tonde ci sono gli eventuali parametri (se non ce ne sono, si scrive semplicemente fun()), e *ritorno* è il tipo del valore di ritorno. Le entità var1, var2, ... sono variabili che possono essere usate solo dalla funzione, non dal codice esterno. I loro valori sono definiti solo al momento della chiamata di funzione, e vengono passati come argomenti (vedi sotto nel paragrafo dedicato). In particolare, possono essere diversi in chiamate diverse. La parola chiave return è usata per restituire un valore di ritorno, ed è seguita da un'espressione (fanno eccezione le funzioni senza valore di ritorno).

#### La parola chiave return

Come appena detto, return si usa per restituire un valore. Quando viene incontrato un return, l'esecuzione della funzione si interrompe e riprende dal punto in cui era stata chiamata; alla chiamata di funzione viene sostituito il valore che ha restituito.

Ad esempio, considera il seguente programma:

Programma 10 | Funzioni e valore di ritorno

```
1: function add(a: integer, b: integer) \rightarrow integer
2: return a + b3: end function
 4:
5: variable x: integer
6: variable y: integer
7: x \leftarrow -28: y \leftarrow 59: variable sum: integer
10: sum \leftarrow add(x, y)
```
<span id="page-14-1"></span>La funzione add prende due parametri interi, **a** e **b**, e restituisce un intero. Questo viene detto scrivendo return seguito dall'espressione  $a + b$ . Alla riga 10, la funzione viene chiamata dal programma, passando come argomenti le variabili x (che vale −2) e y (che vale 5). Pertanto, add restituisce  $-2 + 5 = 3$ , e questo valore viene assegnato a sum.

La parola chiave return può essere usata più di una volta nella stessa funzione. Per esempio, supponiamo di voler scrivere una funzione che restituisca il valore assoluto di un intero n (cioè, *n* stesso se  $n \geq 0$ , altrimenti −*n*). Potremmo farlo così:

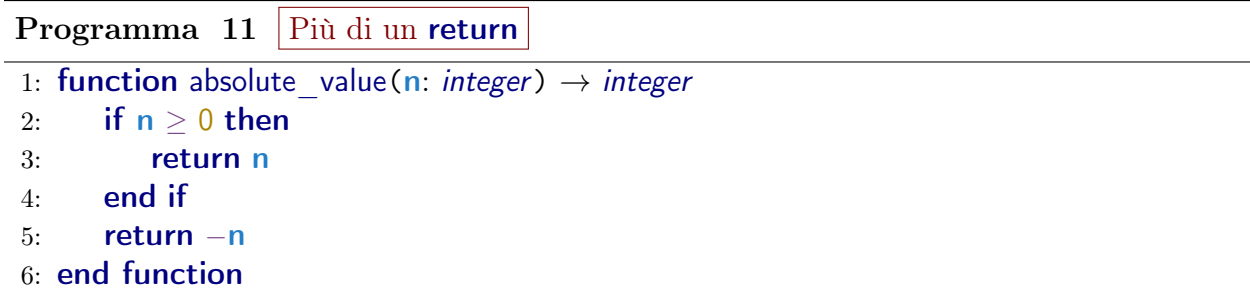

<span id="page-14-0"></span>Se ad absolute value viene passato un valore  $\geq 0$ , l'esecuzione del programma entra nel corpo dell'if e viene restituito n. In questo caso, l'esecuzione si interrompe: il programma "esce" immediatamente dalla funzione. In caso contrario, l'if viene saltato e viene eseguito il secondo return.

Ci si aspetterebbe che le funzioni senza tipo di ritorno non abbiano bisogno di alcun return. In effetti è così, ma a volte è comodo poter interrompere l'esecuzione di una funzione senza usare costrutti condizionali (che appesantiscono il codice). Per questo, si può usare un return "vuoto" (cioè non seguito da nulla) in un punto qualsiasi della funzione. Per esempio, questa funzione fa la stessa cosa di absolute value nel programma [11,](#page-14-0) ma stampa il valore assoluto in output anziché restituirlo:

Programma 12 return vuoto

```
1: function print absolute value(n: integer)
2: if n > 0 then
3: output (n)4: return
5: end if
6: output(-n)7: end function
```
#### Chiamare una funzione

Se non fosse possibile invocare, o più comunemente "chiamare", una funzione, esse sarebbero inutili. Chiamare una funzione vuol dire spostare, temporaneamente, l'esecuzione del programma nella funzione stessa, "passando" una lista di argomenti, cioè i valori che assumono i parametri della funzione in quella chiamata. È importante chiarire la distinzione tra parametri e argomenti:

- i parametri sono le variabili che compaiono nella definizione della funzione, e, come tali, hanno un nome e un tipo;
- gli argomenti sono i valori (risultati di espressioni) che vengono passati alla funzione in una particolare chiamata.

Ovviamente, gli argomenti devono essere tanti quanti i parametri, e i loro tipi devono corrispondere. Abbiamo già visto un esempio di chiamata di funzione nel programma [10,](#page-14-1) ma anche tutte le volte in cui viene invocata output: questa, infatti, è una funzione senza tipo di ritorno ha come unico parametro una variabile di tipo integer o string.

#### Funzioni ricorsive

La ricorsione è uno strumento molto potente nella programmazione, che non sarebbe possibile senza funzioni. Consiste nella possibilità di una funzione di chiamare se stessa, all'interno del proprio corpo. Quando ciò avviene, il programma ricomincia l'esecuzione della funzione con nuovi argomenti (quelli passati nella chiamata). Si tratta di un'esecuzione distinta da quella che l'ha invocata: quest'ultima resta "sospesa" finché la chiamata interna non termina, e poi riprende normalmente. I valori di tutte le variabili non vengono modificati. Una funzione che chiama se stessa almeno una volta si dice funzione ricorsiva.

Un esempio classico è il calcolo del fattoriale. Il fattoriale di un intero positivo n, indicato con n!, è il prodotto dei numeri tra 1 ed n, ovvero  $1 \cdot 2 \cdots (n-1) \cdot n$ . Si può calcolare facilmente usando le strutture di controllo (come un ciclo for), ma è istruttivo vedere come farlo tramite una funzione ricorsiva:

Programma 13 Funzione ricorsiva

```
1: function factorial(n: integer) \rightarrow integer
2: if n = 1 then
3: return 1
4: end if
5: return n \times factorial(n - 1)
6: end function
```
La funzione sfrutta il fatto che  $n! = n \cdot (n-1)!$ , come si vede alla riga 5. L'if alle righe 2-4 serve a fare in modo che la ricorsione si arresti: prima o poi, infatti, il valore di n diventerà 1, e a quel punto viene restituito 1 (il fattoriale di 1) senza ulteriori chiamate a factorial.

#### Swap di variabili

Un'operazione spesso utile in programmazione è scambiare i valori di due variabili (swap, in inglese). Come farlo è meno ovvio di quanto sembri. Se vogliamo scambiare i valori di a e b, non possiamo semplicemente scrivere in sequenza gli assegnamenti  $a \leftarrow b e b \leftarrow a$ . Infatti, subito dopo il primo assegnamento entrambe le variabili avranno lo stesso valore di b: il valore di **a** è andato perso!

Un modo per ovviare è introdurre una terza variabile "ausiliaria", chiamiamola x, in questo modo:

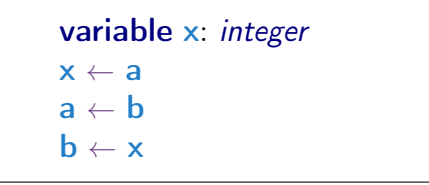

In pratica, x serve a memorizzare il valore di a prima che venga sovrascritto da quello di b, così che possa poi essere assegnato a b stesso.

Dato che, come già detto, lo swap è molto frequente, nello pseudocodice usiamo una espressione dedicata esclusivamente a questo scopo.

$$
(\mathsf{a},\mathsf{b}) \leftarrow (\mathsf{b},\mathsf{a})
$$

L'espressione (a, b) può essere usata esclusivamente in questo contesto. Le variabili che compaiono a destra devono essere le stesse che compaiono a sinistra, ma in ordine invertito. Questa istruzione compie esattamente lo swap delle due variabili: è come se fosse un "assegnamento simultaneo".

# Esempi di pseudocodice

Vediamo ora altri esempi concreti, che valgono più di mille parole.

# Implementazioni di algoritmi classici

In questa sezione trovi una lista di brevi programmi in pseudocodice che implementano algoritmi più o meno semplici e di natura didattica. Sono tutti proposti sotto forma di funzione. Sono presenti descrizioni molto minimali: una spiegazione esaustiva dello pseudocodice è stata volutamente omessa, per incentivarti a comprendere autonomamente il funzionamento del programma.

#### Capire se un numero è primo

La funzione is prime restituisce 1 se n è un numero primo, e 0 altrimenti.

```
Programma 14 Test di primalità
1: function is prime(n: integer) \rightarrow integer
2: variable i: integer
3: i \leftarrow 24: while i \times i \le n do
5: if n mod i = 0 then
6: return 1
7: end if
8: end while
9: return 0
10: end function
```
#### Stampare tutti i primi fino a 1000

La funzione print primes si avvale della funzione is prime dell'esempio precedente per stampare, in ordine, tutti i numeri primi compresi tra 1 e 1000.

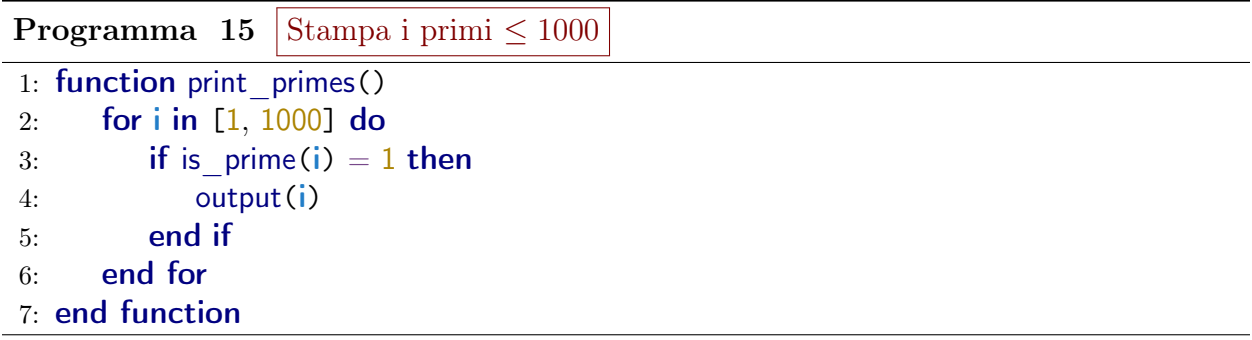

#### Ribaltare un array

La funzione reverse inverte gli elementi di un array  $\mathbf{v}$  di lunghezza n.

```
Programma 16 Ribalta un array
1: function reverse(n: integer, v: integer[]) \rightarrow integer[]
2: for i in [0, n / 2) do
3: variable j: integer
4: i \leftarrow n - 1 - i5: (v[i], v[j]) \leftarrow (v[j], v[i])6: end for
7: return v
8: end function
```
#### Massima somma di un prefisso

Un prefisso di un array è una sottosequenza contigua di elementi che parte da quello di indice 0. La funzione max prefix trova la massima somma di un prefisso di un array  $\bf{v}$  di lunghezza n.

```
Programma 17 | Prefisso di somma massima
```

```
1: function max prefix(n: integer, v: integer[]) \rightarrow integer
2: variable maximum: integer
3: variable sum: integer
4: maximum \leftarrow v[0]
5: sum \leftarrow 06: for i in [0, n) do
7: sum \leftarrow sum + v[i]8: if sum > maximum then
9: maximum \leftarrow sum
10: end if
11: end for
12: return maximum
13: end function
```
#### Contare il numero di somme uguali a un numero dato

La funzione ricorsiva count sums restituisce il numero di modi di scrivere un intero positivo n come somma **ordinata** di addendi positivi. Per esempio,  $n = 4$  si scrive in 8 modi:  $1+1+1+1$ ,  $1+1+2$ ,  $1+2+1$ ,  $2+1+1$ ,  $2+2$ ,  $1+3$ ,  $3+1$ , 4 (si considera anche la somma composta dal solo addendo n).

Programma 18 Numero di somme uguali a n

```
1: function count sums(n: integer) \rightarrow integer
2: if n = 1 then
3: return 1
4: end if
5: variable answer: integer
6: answer \leftarrow 17: for i in [1, n) do
8: answer \leftarrow answer + count sums(i)
9: end for
10: return answer
11: end function
```
#### Somma di una sottosequenza

Questo programma è più complesso dei precedenti.

Una sottosequenza di un array è un sottoinsieme dei suoi elementi (anche non consecutivi). Dati un array di interi v di lunghezza n e un intero x, la chiamata subsequence sum(n, v, x, 0) ritorna 1 se esiste una sottosequenza di v con somma x, e 0 altrimenti. Per convenzione, la sottosequenza vuota ha somma 0.

Programma 19 Esiste una sottosequenza di somma x?

```
1: function subsequence_sum(k: integer, v: integer[], x: integer, sum: integer) \rightarrow integer
2: if k = 0 then
3: if sum = x then
4: return 1
5: end if
6: return 0
7: end if
8: if subsequence sum(k - 1, v, x, sum) = 1 then
9: return 110: end if
11: if subsequence sum(k - 1, v, x, sum + v[k - 1]) = 1 then
12: return 1
13: end if
14: return 015: end function
```
Esempi da prove passate

Coming soon!